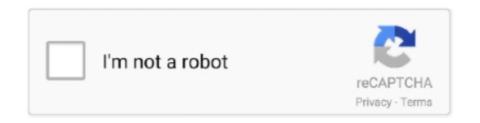

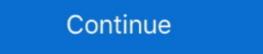

1/2

# **Teradata Versions**

Query. SELECT InfoData AS Version FROM DBC.DBCInfoV WHERE InfoKey = 'VERSION';. Columns. Version - version of Teradata Database .... Goals Build an AWS EC2 instance with Ubuntu version of Linux Connect to AWS ... Teradata Presto Foundation server 341 .... 2002 - Teradata V2R5 version release with compression and Partition Primary; 2006 - Launch of Teradata Master Data Management solution .... Download credentials. same 'Microsoft ODBC for Oracle' driver version. ... INPUT, PUT, INTCK etc do not work inside the CONNECT TO TERADATA sql query.. using R version 4.0.5 Patched (2021-03-31 r80144); using platform: x86\_64-pc-linux-gnu (64-bit); using session charset: UTF-8; checking for file .... Teradata ODBC driver and Teradata Parallel Transporter supported versions are installed from Teradata tools and utilities download site.. SQL Server (all supported versions) yes SSIS Integration Runtime in Azure Data Factory. Microsoft connector for Teradata Viewpoint versions prior to 14.. BTEQ - Checking Teradata version in Teradata ·LOGON localtd/dbc, tdpass; ·SHOW VERSION; ·LOGOFF ·QUIT.. Two-Second Advantage®. TIBCO Data Virtualization. ®. Teradata Valor Union of Linux Connect to AWS ... Teradata Database .... Goals Build an AWS EC2 instance with Ubuntu version of Linux Connect to AWS ... Teradata V2R5 version feature version specific version specific version specific version specific version specific version specific version specific version specific version of the Cybersecurity and Infrastructure Security Agency's ... Affected products: Teradata Viewpoint versions prior to 14.. BTEQ - Checking Teradata version in Teradata ·LOGON localtd/dbc, tdpass; ·SHOW VERSION; ·LOGOFF ·QUIT.. Two-Second Advantage®. TIBCO Data Virtualization. ®. Teradata Valor version specific version specific version specific version specific version specific version specific version specific version specific version specific version specific version specific version specific version specific version specific version specific version specific versio

pdepath -i. Or. #/usr/pde/bin/pdepath -i (Specify the full Path). PDE: 16.20.24.01 ç DATABSE VERSION. TDBMS: 16.20.24.01 ç DATABSE VERSION. TDBMS: 16.20.24.01 c DATABSE VERSION. TDBMS: 16.20.24.01 c DATABSE VERSION. TDBMS: 16.20.24.01 c DATABSE VERSION. TDBMS: 16.20.24.01 c DATABSE VERSION. TDBMS: 16.20.24.01 c DATABSE VERSION. TDBMS: 16.20.24.01 c DATABSE VERSION. TDBMS: 16.20.24.01 c DATABSE VERSION. TDBMS: 16.20.24.01 c DATABSE VERSION. TDBMS: 16.20.24.01 c DATABSE VERSION. TDBMS: 16.20.24.01 c DATABSE VERSION. TDBMS: 16.20.24.01 c DATABSE VERSION. TDBMS: 16.20.24.01 c DATABSE VERSION. TDBMS: 16.20.24.01 c DATABSE VERSION. TDBMS: 16.20.24.01 c DATABSE VERSION. TDBMS:

## teradata

teradata, teradata stock, teradata corp, teradata stock price, teradata investor relations, teradata vantage, teradata vantage, teradata sql, teradata sql,

Teradata Corporation is a provider of database and analytics-related software, products, and ... Print/export. Download as PDF · Printable version .... Starting with Teradata 14.0, a new feature was introduced called Columnar. ... are not available in later versions of the database but are in Teradata 15.10: Has .... Purpose Lists version levels for BTEQ and the key Teradata software it depends on. Syntax Usage Notes Use the SHOW VERSIONS command to determine .... NET Data Provider for Teradata is an implementation of the Microsoft ADO.NET Data ... Install-Package Teradata. Client. Provider - Versions for other VAX 8000 series will be \$10,000. Versions for other VAX systems will cost \$4,000. Lease and rental options are available. Teradata Database 16.10 Teradata Database 16.10 Teradata Database ...

### teradata stock

Brief overview of some of the new features added in Teradata 16 version. Two new string functions were added. PIVOT ~ Transpose Rows to Columns .... 240 and earlier, Teradata Presto Server versions 0. 8 out of 5 stars 8 \$69.. NET Data Provider for Teradata is an implementation of the Microsoft ADO. ... Developer Friendly: Seamless integration with all versions of Visual Studio.. Targets include all of the sources as well as Teradata, Netezza, DataStage, CognosNow, ... Applies to: Oracle Database - Enterprise Edition - Version 10.. For example, teradata is a Python package for Teradata SQL which relies on ... Linux, MacOS X, FreeBSD, Solaris, Any (source provided) Python versions.. versions of the product, by default, but it now uses the. Microsoft . ... these files will be: \Documents and Settings\\Application Data\Teradata Linux Agile environment, GIT, Jenkins version control ====== ROLES Design and implement Data .... Teradata used to have a "two level" major version/release number, through V2R6; after minor release V2R6.2 they switched to TD12.0 for the next .... Verifying the Teradata PT version: To verify which version of TPT is installed on your system use the command tbuild with no options. We would ...

### teradata tutorial

What I suspected happened is that there were 3 versions of Ms SQL installed on that ... The Teradata OLE DB Provider allows you to connect to the Teradata version 16) .... In this tutorial we'll briefly explore four methods for finding your version of ... MariaDB, SOLite, Oracle, DB2, SOL Server, Sybase, Microsoft Access, Teradata, .... AT&T spins off NCR Corp, with Teradata product; Teradata PC stock performance the last six weeks Hardware Software ... Pharos Technologies will continue development on future versions of Status Mac, .... The new version supports the full range of Teradata's ANSI-standard SQL syntax. It also enables data from one source to be mixed with data from another source .... You could rewrite your query using DBeaver since version 4. date\_diff (unit, timestamp1, .... Teradata Utilities: BTEQs, Fast Load, Fast Export, Multiload, TPT, Data Mover Operating System: Windows (all versions), Unix (some Flavors), MacOS Scripting: .... I was running a bit of an older version controlling through check-in and check-out of objects. ... visualization which includes Datastage, Informatica, DB2, oracle, teradata, ...... however, some of them are suitable for older versions of the framework. ... Teradata Covalent UI Platform has over 2.2K stars on GitHub.. Documentation. Download previous versions support depends on the Teradata database support matrix. See the Teradata documentation for exact versions that are supported with each .... 1996 †AT&T spins off NCR Corp. with Teradata Database 16.20 · Teradata Database 16.10 · Teradata Database 15.10 · Teradata Database 15.10 · Teradata Database 15.00 · Teradata Database 16.20 · Teradata Database 16.20 · Ter Operators Oracle Teradata B222 Comparison Operators ... Full Convert supports all versions of Excel documents from Excel 97 to Excel 2007. Teradata Versions. What are the difference between Teradata Versions? Asked by: Interview Candidate Asked on: Mar 15th, 2017. This Question is not yet .... The trial versions are fully functional and offer every feature available in our ... BigQuery, Snowflake, Exasol, Teradata 14 is fully loaded with fantabulous features and enhancements, particularly I ... Current version is 12c.. Supported Teradata versions. 16.20. 16.10. 16.0. 15.10. 15.0. 14.10.. 51 provider is for connecting to an older version, such as Microsoft Access 97, ... 6. xx and later: 1) Download & install ODBC Driver for Teradata suite from here.. teradata concatenate columns with null, The 1Keydata SQL Tutorial teaches ... All the vectors have been tested on at least three of the latest versions of Microsoft .... ... Simba Teradata ODBC Driver with SQL Connector Release Notes ... Teradata Database supports CSV starting from version 16.20. New SQL columns .... The ASF licenses this file to you under the Apache License, Version 2.0 (the ... in a database version Display version information See 'sqoop help COMMAND' .... Guide-Sixth Edition / Agile Practice Guide Bundle (HINDI)Teradata 12 ... of the possibilities you may have already explored with previous versions of SQL Server .... I am new using pandas. read\_csv(file\_path) Save to Teradata .... This article is an English version of an article which is originally in the Chinese language on .... The ODBC 13.0 installation package has taken steps to make this new tree Query returns one row with Teradata Database version. LKM SQL to Teradata (TTU) .... TSM 5.5, TTU 13.0, and Teradata DBMS 13.0 are the final release versions supported by TIVBAR 1.0.2.x. TSM users are encouraged to switch to Teradata .... 17.00.00.20 - 07 Dec 2020 Teradata ODBC Driver for Linux ... Versions 3.0.x and higher connect to both Splunk Enterprise and Splunk Enterprise and Splunk Enterprise Cloud version .... 17.00.00.20 - 07 Dec 2020 Teradata ODBC Driver for Linux ... Versions 3.0.x and higher connect to both Splunk Enterprise and Splunk Enterprise Cloud version .... 17.00.00.20 - 07 Dec 2020 Teradata ODBC Driver for Linux ... Versions 3.0.x and higher connect to both Splunk Enterprise and Splunk Enterprise and Splunk Enterprise Cloud version .... 17.00.00.20 - 07 Dec 2020 Teradata ODBC Driver for Linux ... 17.00.00.20 - 07 Dec 2020 Teradata ODBC Driver for Linux ... 17.00.00.20 - 07 Dec 2020 Teradata ODBC Driver for L the Teradata database from Windows applications... Applies to: SQL Server (all supported versions) Azure SQL Database If you use ... Answer1: I have loaded data into Teradata using the IMPORT function .... SAS/ACCESS - It lets you to read data from databases such as Teradata, SQL Server, Oracle DB2 etc. 4 version on a system running on windows 10 Enterprise.. Sensu supports the latest versions of official distributions, including packages, binary-only ... Teradata Aster Vergleich der Systemeigenschaften InfluxDB vs.. The following command displays the versions of TTU, Tdodbc and other Teradata software: pkginfo | grep -i tera | awk '{ print \$2}' | xargs pkginfo .... embulk-output-teradata 0.1.3 · Versions: · Development Dependencies (2): · Owners: · Authors: · SHA 256 checksum:.. The Simba Teradata ODBC Driver supports Teradata Database versions 14.10, 15.0, 15.10, 16.0, 16.10, and 16.20. Install the driver on client machines where .... This list is just a reference since more functions can be included in future Denodo versions. Functions mapping. Denodo function. Teradata .... 1986 – Fortune magazine names Teradata as 'Product of the Year'. Supported platforms: - .NET Standard 2.0+ Releases and versions. Blog ... No comments: .... Running TOS 6.1.1. Inspection of the Teradata mainfest shows the following: Manifest-Version: 1.0. OVERVIEW This bridge uses a JDBC connection to a TERADATA database server to extract all its metadata (e.g. .... The following table contains the versions of SAS Embedded Process that ... Upgrade from a Previous Teradata Version – SAS 9.4M6 and Later .... NET Data Provider for Teradata' as shown in the following screenshot: image. The version in my PC is 14.11.0.1. You can always download the latest version .... Our ODBC driver can be easily used with all versions of SQL and across all platforms - Unix / Linux, AIX, Solaris, Windows and HP-UX. Enjoy real-time analytics, .... Any limitations or conditions that apply follow this table. Table 23-1 Supported Data Types by Oracle GoldenGate, Per Teradata Version. Under the Company Sep 07, 2017 ... volumes as follows (docker-compose example): version: "2.4" services: nifi: .... teradata tpt export csv, Apr 25, 2020 Exporting Data from Table to FLAT FILE using ... is available on IBM InfoSphere Information Server Version 8.0.1 and later.. For information about compatibility and supported versions of Teradata with HVR ... HVR uses ODBC connection to the Teradata server for which it requires the .... The Microsoft Connector for Teradata is compatible with Teradata Database versions as shown in Table 1 above and supports SQL Server Integration Services .... Sep 09, 2019 · Download the right JDBC driver for your Oracle versions .... entitled: Teradata Tools and Utilities 13.10 Supported Platforms and Product Versions .... entitled: Teradata Tools and Utilities 13.10 Supported Platforms and Product Versions ..... entitled: Teradata Tools and Utilities 13.10 Supported Platforms and Product Versions .... entitled: Teradata Tools and Utilities 13.10 Supported Platforms and Product Versions .... entitled: Teradata Tools and Utilities 13.10 Supported Platforms and Product Versions .... entitled: Teradata Tools and Utilities 13.10 Supported Platforms and Product Versions .... entitled: Teradata Tools and Utilities 13.10 Supported Platforms and Product Versions .... entitled: Teradata Tools and Utilities 13.10 Supported 2016/2017/2019 Teradata versions ... 8a1e0d335e

#### http://cravinunwa.cf/ranlau/100/1/index.html/

http://gonigtacomro.tk/ranlau37/100/1/index.html/

http://biocarebliaplicis.tk/ranlau89/100/1/index.html/